# **レイアウトや図表作成の留意点**

より見やすいポスターとするために

- **① 行頭を左に揃える**
- **② 読みやすい行間にする**
- **③ 本文と見出しに強弱をつける**
	- 太字を使う
	- 色を変える
	- サイズを大きくする
- **④ 1行を長くしすぎない**

## **文章 レイアウト**

レイアウトの 留意点を学ぶ 見やすい ポスターとなる 研究成果が 聞き手に伝わる! **① 「囲み」をうまく活用する** ● 四角 or 角丸四角とする **② 囲みの中に余白をつくる ③ 上下左右を出来る限り揃える ④ フローチャートや図解も有効**

## **グラフ**

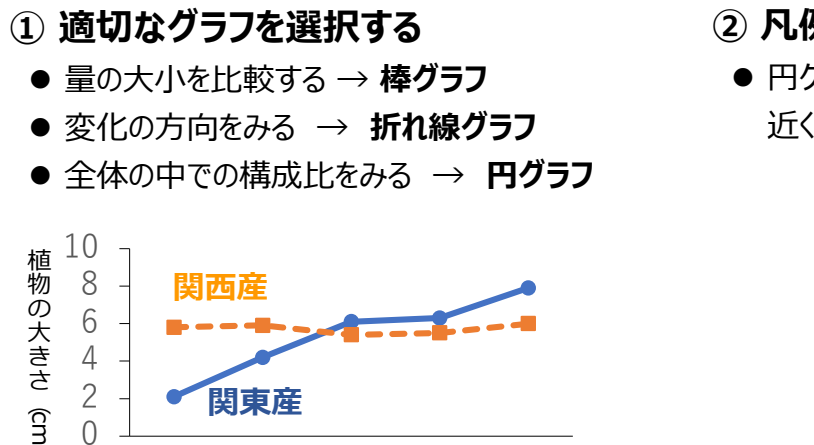

1月 2月 3月 4月 5月

**図1 折れ線グラフのサンプル 図2 円グラフのサンプル**

- **② 凡例は見やすく**
	- 円グラフは円の中に、折れ線グラフは線の 近くに置く

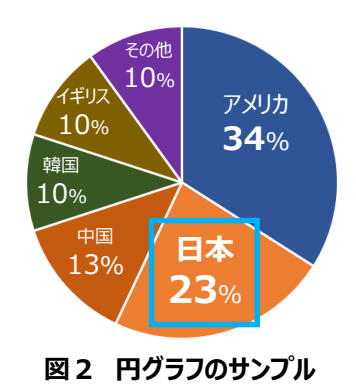

## **表**

 $\overline{\phantom{0}}$ 

- **① 余計な線をなくす**
- **② 数値は右揃え、単語や文は左揃え**
- **③ 表の中にも余白を入れる**
- **④ 注目すべきデータはマークする**

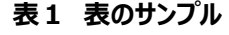

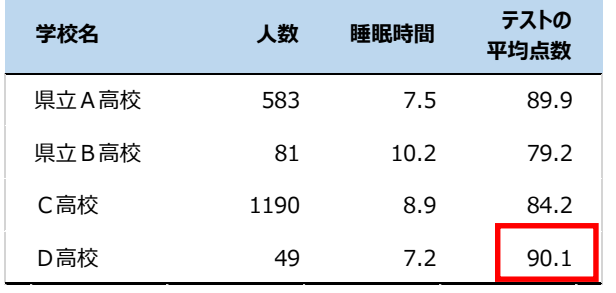

レイアウトや図表作成上の留意点 (より見やすい作品とするために)

#### 文章

### レイアウト

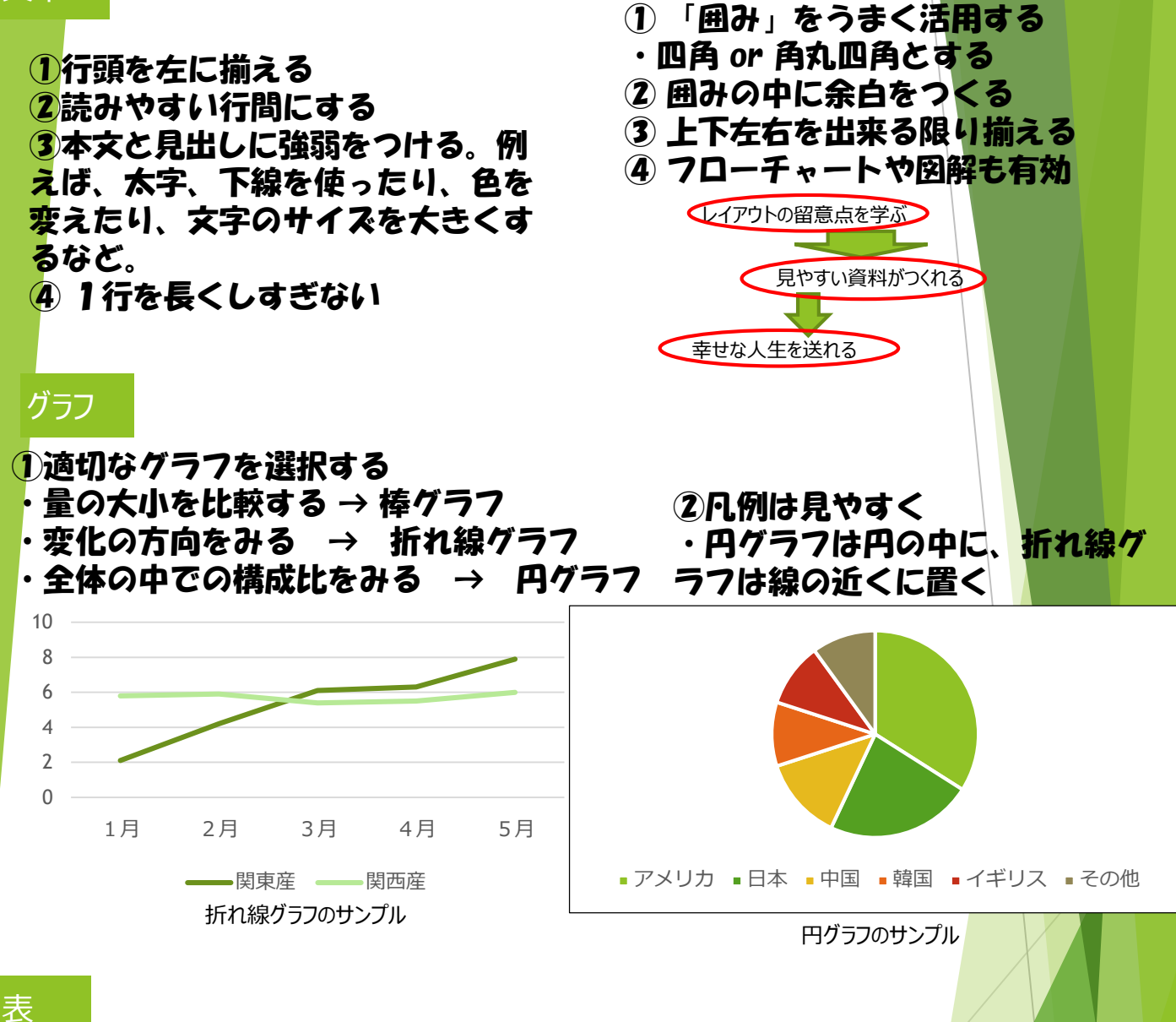

①余計な線をなくす ②数値は右揃え、単語や文は左揃え ③表の中にも余白を入れる ④注目すべきデータはマークする

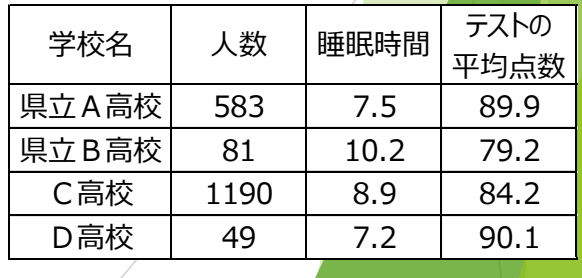

表のサンプル